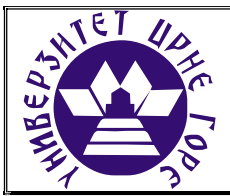

## UNIVERZITET CRNE GORE ELEKTROTEHNIČKI FAKULTET

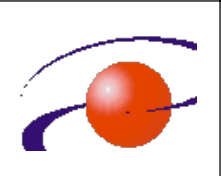

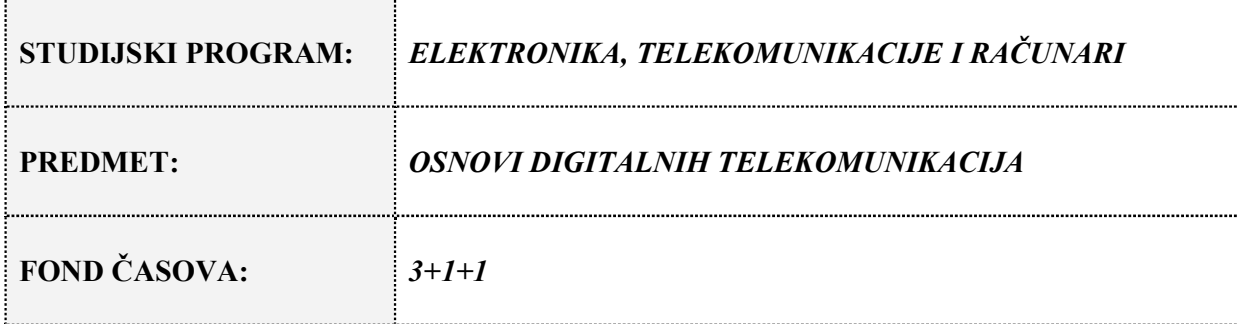

# LABORATORIJSKA VJEŽBA BROJ 3

NAZIV: DIJAGRAM OKA

## CILJEVI VJEŽBE:

- Analiza izobličenja digitalnog signala nakon proslaska kroz liniju veze modelovane pomoću filtra propusnika niskih učestanosti

- Snimanje dijagrama oka
- Rekonstrukcija digitalnog signala na prijemu pomoću komparatora

#### POTREBAN PRIBOR:

- kalkulator,
- lenjir.

# IME I PREZIME: \_\_\_\_\_\_\_\_\_\_\_\_\_\_\_\_\_\_\_\_\_\_\_\_\_\_\_\_\_\_\_\_.

#### BROJ INDEKSA: \_\_\_\_\_\_\_\_.

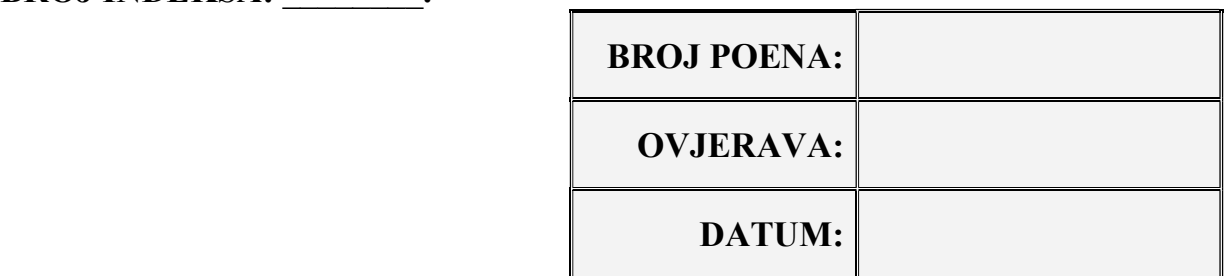

## 1. APARATURA

Na raspolaganju su sljedeći uređaji i oprema:

- 1. Emona Telecoms Trainer ETT101
- 2. Generator funkcija MOR Systems WG 810
- 3. Osciloskop Agilent 54621A
- 4. Pomoćna oprema.

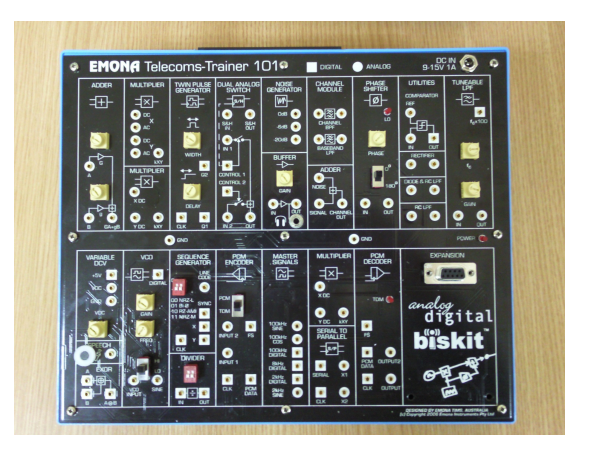

1. Emona Telecoms trainer ETT101

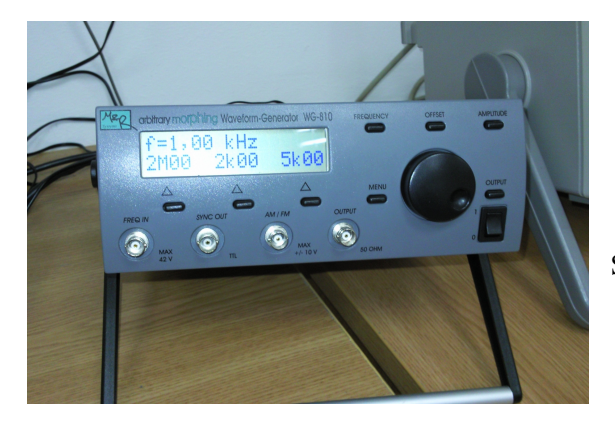

 2. Generator funkcija MOR Systems WG810

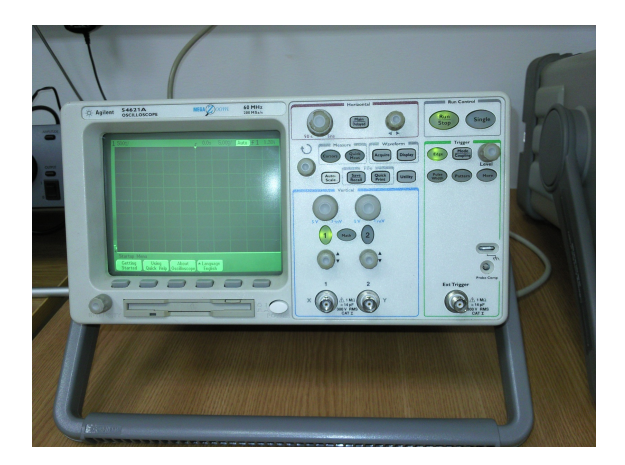

3. Osciloskop Agilent 54621A

### 2. TEORIJSKA OSNOVA LABORATORIJSKE VJEŽBE

Svaki digitalni signal ima neograničen spektar. Medijumi za prenos koji se koriste za prenos digitalnih signala (ne uzimajući u obzir kablove sa optičkim vlaknima) imaju ograničen propusni opseg, odnosno, sa porastom učestanosti raste i slabljenje. Zbog toga se uticaj linije veze na prenos digitalnih signala u osnovnom opsegu učestanosti može modelovati pomoću filtra propusnika niskih učestanosti. Jedna od posledica prenosa signala takvom linijom veze je odstranjivanje viših harmonika, što se manifastuje izobličenjem signala na strani prijema (Slika 2.1)

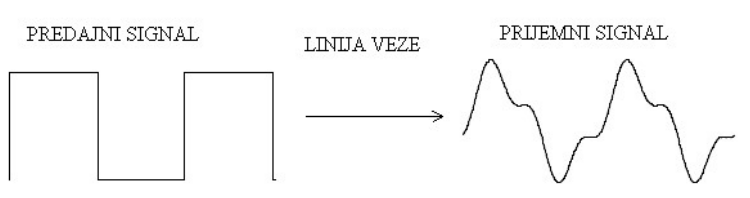

Slika 2.1. Izobličenje uslijed odstranjivanja viših harmonika

Osim opisane pojave, prolaskom kroz liniju veze predstavljene pomoću filtra propusnika niskih učestanosti dolazi do promjene trajanja standardne pobude, odnosno standardni odziv nije jednak nuli u svim trenucima van posmatranog intervala trajanja bita T, što se označava kao intersimbolska inteferencija (ISI). Ako se uzme u obzir i uticaj bijelog Gausovog šuma, onda je jasno da primljeni digitalni signal može biti toliko izmijenjen u odnosu na poslati, da se u sklopu za odlučivanje pojedini biti mogu pogrešno rekonstruisati.

Analiza uticaja linije veze na prenos digitalnih signala, odnosno analiza pojave ISI, se može eskpirementalno obaviti posmatranjem dijagrama oka na osciloskopu. Dijagram oka se dobija preklapanjem djelova prijemnog digitalnog signala iz svih signalizacionih intervala, što se praktično ostvaruje snimanjem primljenog signala osciloskopom čija je vremenska baza podešena na trajanje jednog signalizacionog intervala T.

Poslati signal

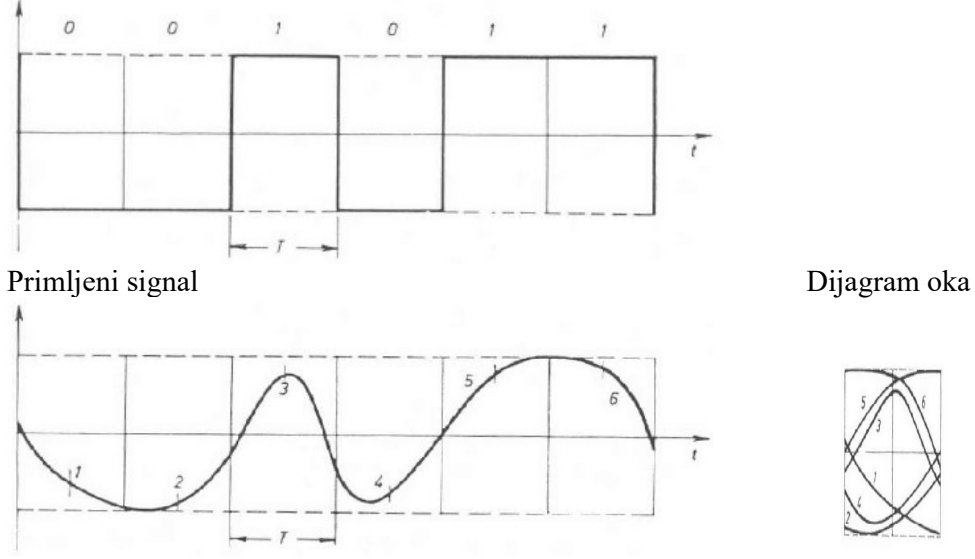

Slika 2.2. Dijagram oka

Karakteristični parametri koji se služe za ocjenu ISI, a koji se mogu analizirati sa dijagrama oka su: otvor oka, marža za šum, izobličenje amplitude odbirka, podrhtavanja položaja nula i osjetljivost sinhronizacije.

### 3. ZADACI

1. Linijom veze, koja se može predstaviti RC filtrom propusnikom niskih učestanosti čija je granična učestanost  $f_c$ , prenosi se binarni digitalni signal  $u(t)$  koji je prikazan na slici 3.1. Odziv ovog filtra na pobudu Heavisideovom funkcijom  $x_H(t)$  dat je sledećim izrazom:

$$
y_H(t) = x_H(t) \left( 1 - e^{-2\pi f_c t} \right)
$$

Ukoliko je  $\omega_c T = 2$ :

a) Nacrtati približno vremenski oblik signala na ulazu u prijemnik,

b) Skicirati dijagram oka.

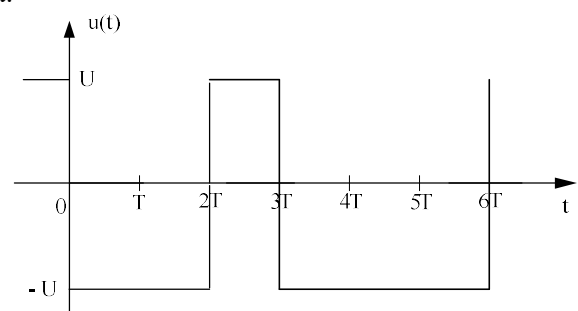

Slika 3.1. Vremenski obik signala u(t)

Izrada:

Praktični dio vježbe:

2. Uticaj linije veze na prenos digitalnih signala se može modelovati filtrom propusnikom niskih učestanosti. Za analizu izobličenja digitalnog signala koje unosi linija veze može se koristiti šema prikazana na slici 3.2.

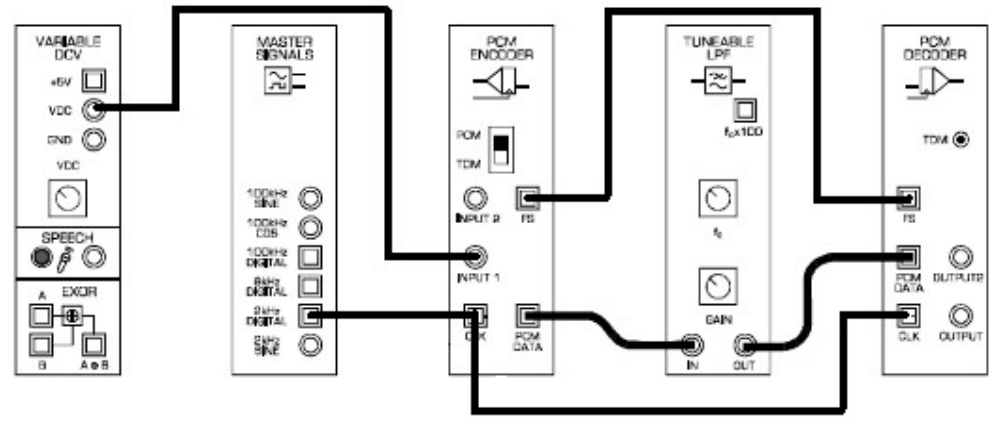

Slika 3.2

Ekvivalentna blok šema koja odgovara prethodnoj slici je prikazana na slici 3.3.

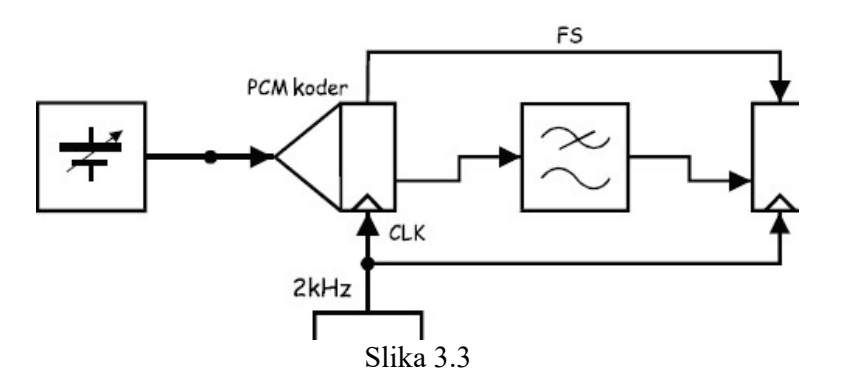

a) Postaviti potenciometre na filtru propusniku niskih učestanosti i na VCO bloku u položaj ekvivalentan položaju 9h na časovniku. Vremensku bazu osciloskopa postaviti na 1ms i snimiti vremenske oblike PCM signala i signala na izlazu iz filtra.

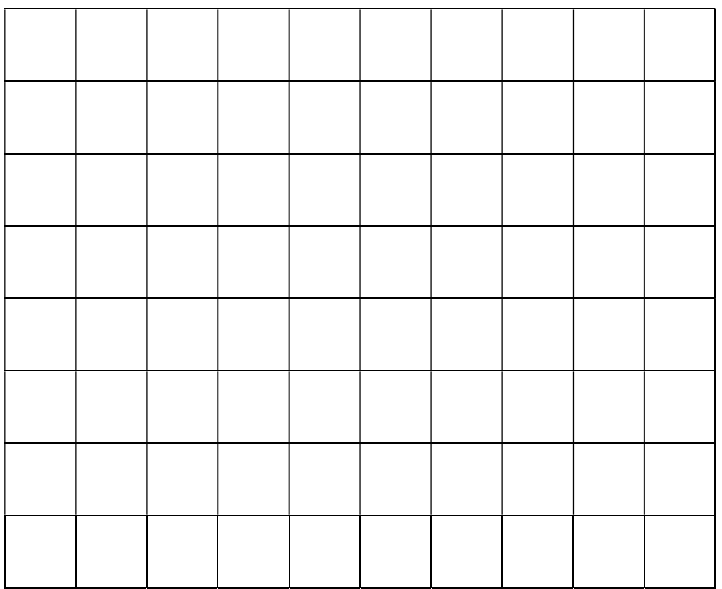

b) Smanjivati graničnu učestanost filtra propusnika niskih učestanosti i komentarisati kako to utiče na oblik signala na ulazu u PCM dekoder.

 $\mathcal{L}_\mathcal{L} = \{ \mathcal{L}_\mathcal{L} = \{ \mathcal{L}_\mathcal{L} = \{ \mathcal{L}_\mathcal{L} = \{ \mathcal{L}_\mathcal{L} = \{ \mathcal{L}_\mathcal{L} = \{ \mathcal{L}_\mathcal{L} = \{ \mathcal{L}_\mathcal{L} = \{ \mathcal{L}_\mathcal{L} = \{ \mathcal{L}_\mathcal{L} = \{ \mathcal{L}_\mathcal{L} = \{ \mathcal{L}_\mathcal{L} = \{ \mathcal{L}_\mathcal{L} = \{ \mathcal{L}_\mathcal{L} = \{ \mathcal{L}_\mathcal{$  $\mathcal{L}_\mathcal{L} = \{ \mathcal{L}_\mathcal{L} = \{ \mathcal{L}_\mathcal{L} = \{ \mathcal{L}_\mathcal{L} = \{ \mathcal{L}_\mathcal{L} = \{ \mathcal{L}_\mathcal{L} = \{ \mathcal{L}_\mathcal{L} = \{ \mathcal{L}_\mathcal{L} = \{ \mathcal{L}_\mathcal{L} = \{ \mathcal{L}_\mathcal{L} = \{ \mathcal{L}_\mathcal{L} = \{ \mathcal{L}_\mathcal{L} = \{ \mathcal{L}_\mathcal{L} = \{ \mathcal{L}_\mathcal{L} = \{ \mathcal{L}_\mathcal{$ 

c) Vratiti graničnu učestanost filtra na vrijednost kao u tački a). Osciloskopom snimiti vremenske oblike modulišućeg i demodulisanog signala. Mijenjati vrijednosti napona modulišućeg signala i posmatrati da li demodulisani signal u potpunosti prati te promjene. Zatim smanjiti graničnu učestanost filtra propusnika niskih učestanosti i objasniti zbog čega se razlikuju modulišući i demodulisani signal.

 $\mathcal{L}_\mathcal{L} = \{ \mathcal{L}_\mathcal{L} = \{ \mathcal{L}_\mathcal{L} = \{ \mathcal{L}_\mathcal{L} = \{ \mathcal{L}_\mathcal{L} = \{ \mathcal{L}_\mathcal{L} = \{ \mathcal{L}_\mathcal{L} = \{ \mathcal{L}_\mathcal{L} = \{ \mathcal{L}_\mathcal{L} = \{ \mathcal{L}_\mathcal{L} = \{ \mathcal{L}_\mathcal{L} = \{ \mathcal{L}_\mathcal{L} = \{ \mathcal{L}_\mathcal{L} = \{ \mathcal{L}_\mathcal{L} = \{ \mathcal{L}_\mathcal{$  $\mathcal{L}_\mathcal{L} = \{ \mathcal{L}_\mathcal{L} = \{ \mathcal{L}_\mathcal{L} = \{ \mathcal{L}_\mathcal{L} = \{ \mathcal{L}_\mathcal{L} = \{ \mathcal{L}_\mathcal{L} = \{ \mathcal{L}_\mathcal{L} = \{ \mathcal{L}_\mathcal{L} = \{ \mathcal{L}_\mathcal{L} = \{ \mathcal{L}_\mathcal{L} = \{ \mathcal{L}_\mathcal{L} = \{ \mathcal{L}_\mathcal{L} = \{ \mathcal{L}_\mathcal{L} = \{ \mathcal{L}_\mathcal{L} = \{ \mathcal{L}_\mathcal{$  $\mathcal{L}_\text{max}$  , and the contract of the contract of the contract of the contract of the contract of the contract of

3. Ograničen opseg medijuma za prenos utiče na pojavu izobličenja digitalnog signala, što je pokazano u prethodnom dijelu vježbe. Za analizu nivoa izobličenja koje unosi linija veze može se posmatrati dijagram oka. U tu svrhu ostvariti povezivanje prema slici 3.4. (Postaviti prekidač na VCO bloku u LO poziciju, a potenciometre na VCO i filtru propusniku niskih učestanosti u položaj koji je ekvivalentan položaju 12h na časovniku. Vremensku bazu osciloskopa podesiti na 50μs).

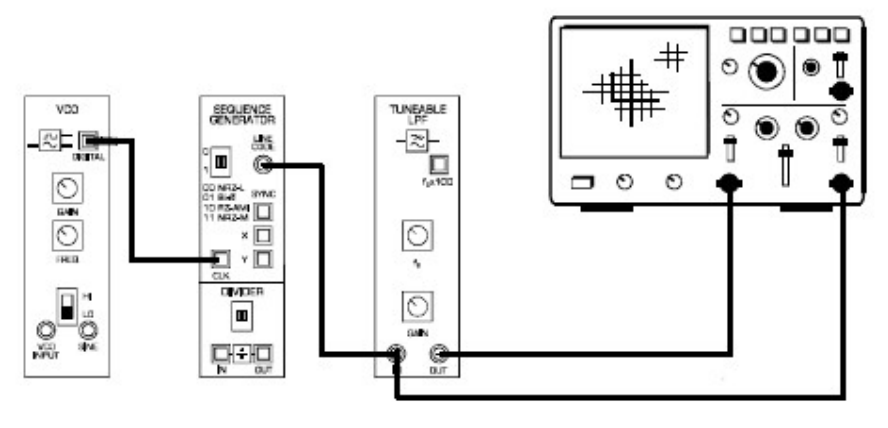

Slika 3.4

Na slici 3.5 je data ekvivalentna blok šema koja odgovara slici 3.4.

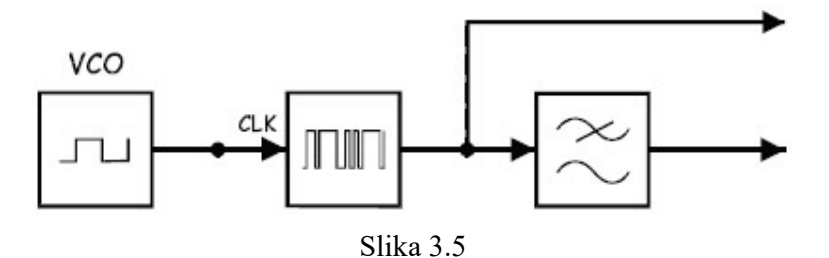

a) Ne koristeći opciju stopiranja snimljenog siganala (run/stop) na osciloskopu, skicirati vremenski oblik signala na izlazu iz filtra propusnika niskih učestanosti. Uočiti jedan od dobijenih dijagrama oka i na njemu označiti otvor oka, maržu za šum i izobličenje amplitude odbiraka.

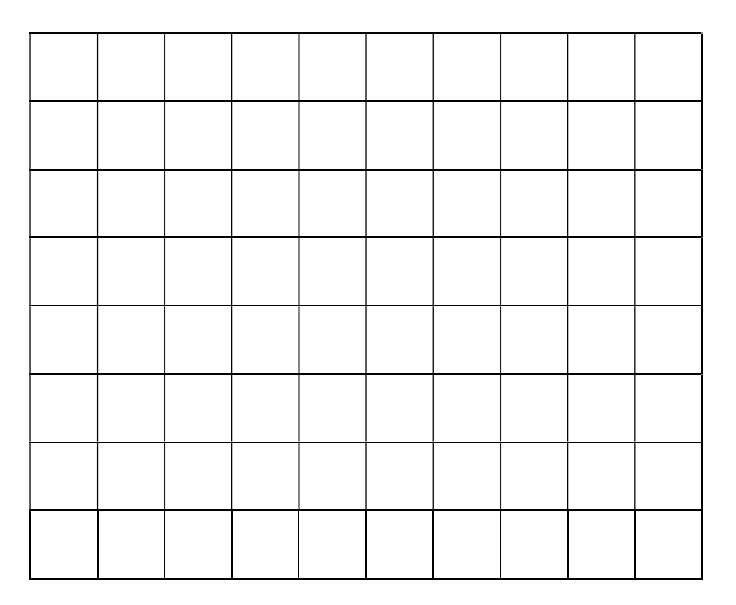

b) Povećavati brzinu prenosa digitalnog signala i posmatrati promjene na dijagramu oka. Kako povećanje brzine prenosa utiče na veličinu otvora oka i na maržu za šum?

 $\mathcal{L}_\text{max}$  , and the contract of the contract of the contract of the contract of the contract of the contract of

c) Smanjiti brzinu prenosa digitalnog signala na nivo kao u tački a), a zatim smanjivati graničnu učestanost filtra propusnika niskih učestanosti. Komentarisati promjene koje se javljaju na dijagramu oka.

 $\mathcal{L}_\mathcal{L} = \{ \mathcal{L}_\mathcal{L} = \{ \mathcal{L}_\mathcal{L} = \{ \mathcal{L}_\mathcal{L} = \{ \mathcal{L}_\mathcal{L} = \{ \mathcal{L}_\mathcal{L} = \{ \mathcal{L}_\mathcal{L} = \{ \mathcal{L}_\mathcal{L} = \{ \mathcal{L}_\mathcal{L} = \{ \mathcal{L}_\mathcal{L} = \{ \mathcal{L}_\mathcal{L} = \{ \mathcal{L}_\mathcal{L} = \{ \mathcal{L}_\mathcal{L} = \{ \mathcal{L}_\mathcal{L} = \{ \mathcal{L}_\mathcal{$  $\mathcal{L}_\mathcal{L} = \mathcal{L}_\mathcal{L} = \mathcal{L}_\mathcal{L}$ 

4. Za rekonstrukciju digitalnog signala, koji je izobličen prolaskom kroz filtar propusnik niskih učestanosti, može se koristiti kolo komparatora. Na jedan ulaz kola komparatora dovodi se referentni jednosmjerni napon, a na drugi ulaz signal koji se poredi sa referentim naponom (slika 3.6).

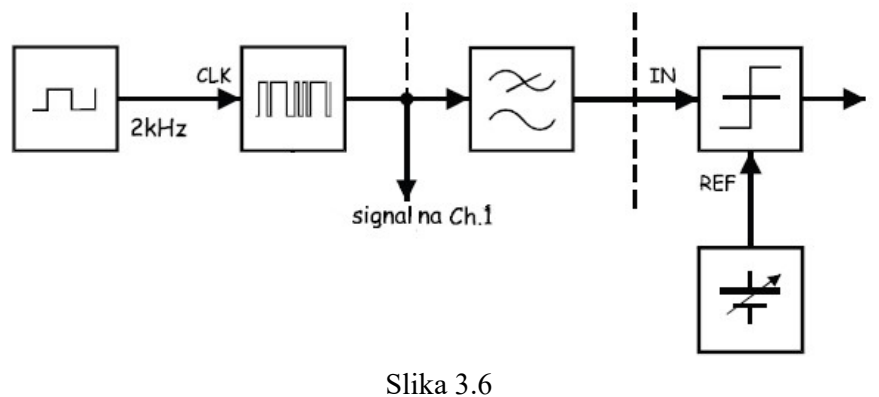

a) Obaviti povezivanje prema slici 3.7. Potenciometre na VDC bloku, kao i na filtru propusniku niskih učestanosti postaviti u položaje kao što je prikazano na slici. Vremensku bazu osciloskopa podesiti na vrijednost od 1ms.

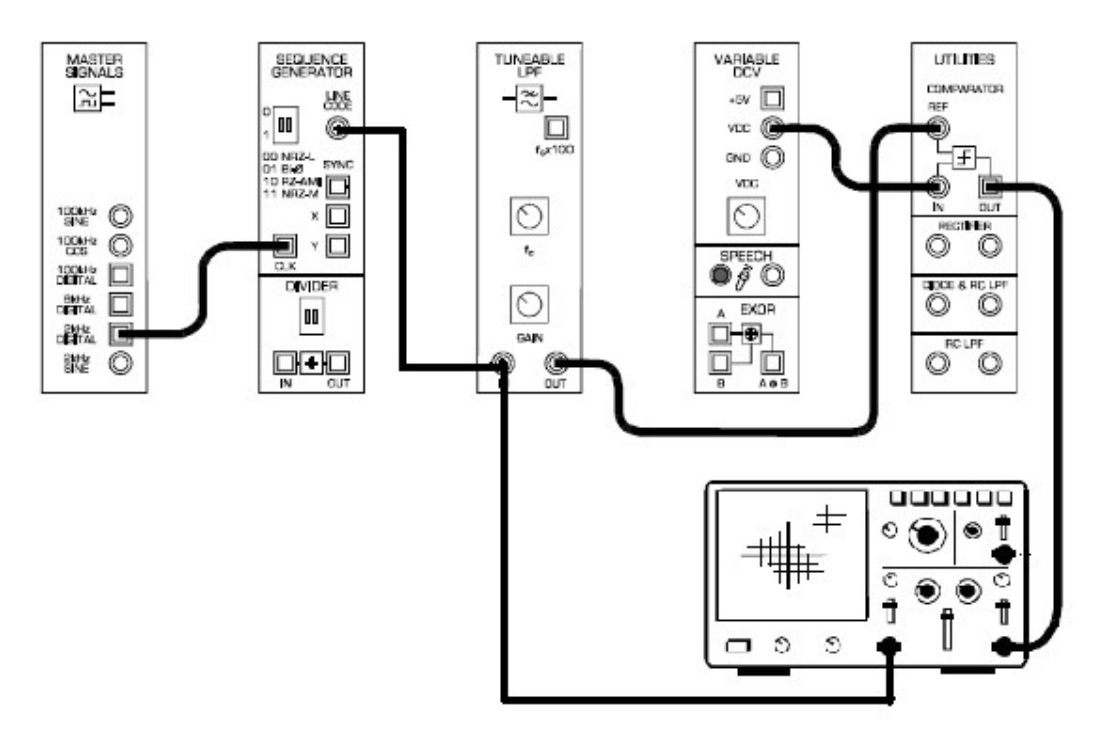

Slika 3.7 Nacrtati vremenske oblike poslatog i rekonstruisanog digitalnog signala.

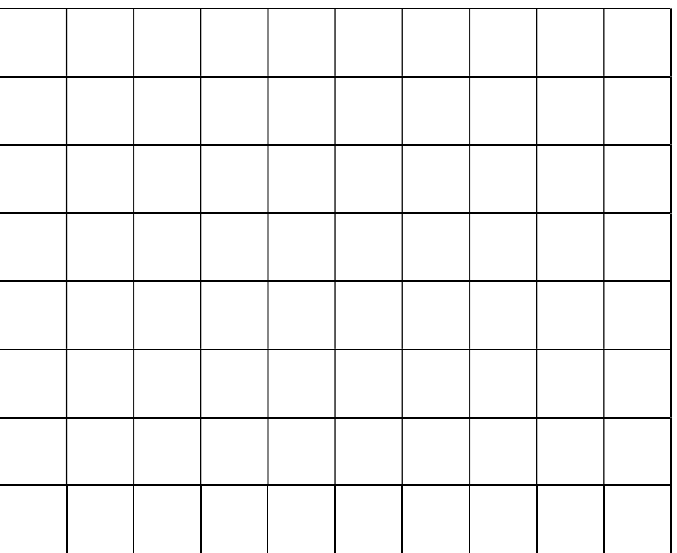

b) Da li se razlikuju poslati i rekonstruisani digitalni signal? Ako se razlikuju, zbog čega se javlja ta razlika?

 $\mathcal{L}_\mathcal{L} = \{ \mathcal{L}_\mathcal{L} = \{ \mathcal{L}_\mathcal{L} = \{ \mathcal{L}_\mathcal{L} = \{ \mathcal{L}_\mathcal{L} = \{ \mathcal{L}_\mathcal{L} = \{ \mathcal{L}_\mathcal{L} = \{ \mathcal{L}_\mathcal{L} = \{ \mathcal{L}_\mathcal{L} = \{ \mathcal{L}_\mathcal{L} = \{ \mathcal{L}_\mathcal{L} = \{ \mathcal{L}_\mathcal{L} = \{ \mathcal{L}_\mathcal{L} = \{ \mathcal{L}_\mathcal{L} = \{ \mathcal{L}_\mathcal{$  $\mathcal{L}_\mathcal{L} = \mathcal{L}_\mathcal{L} = \mathcal{L}_\mathcal{L}$  c) Mijenjati vrijednost referentnog napona od minimalne do maksimalne vrijednosti, i komentarisati šta se dešava sa rekonstruisanim signalom?

 $\mathcal{L}_\mathcal{L} = \{ \mathcal{L}_\mathcal{L} = \{ \mathcal{L}_\mathcal{L} = \{ \mathcal{L}_\mathcal{L} = \{ \mathcal{L}_\mathcal{L} = \{ \mathcal{L}_\mathcal{L} = \{ \mathcal{L}_\mathcal{L} = \{ \mathcal{L}_\mathcal{L} = \{ \mathcal{L}_\mathcal{L} = \{ \mathcal{L}_\mathcal{L} = \{ \mathcal{L}_\mathcal{L} = \{ \mathcal{L}_\mathcal{L} = \{ \mathcal{L}_\mathcal{L} = \{ \mathcal{L}_\mathcal{L} = \{ \mathcal{L}_\mathcal{$  $\mathcal{L}_\mathcal{L} = \mathcal{L}_\mathcal{L} = \mathcal{L}_\mathcal{L}$ 

d) Upoređivanjem poslatog i rekonstruisanog digitalnog signala odrediti optimalnu vrijednost referentnog napona na ulazu u komparator.

Uref = \_\_\_\_\_\_\_\_\_\_\_\_\_\_\_\_\_\_\_\_\_\_ .

e) Vrijednost referentnog napona ostaviti na utvrđenu optimalnu vrijednost. Mijenjati graničnu učestanost filtra propusnika niskih učestanosti do maksimalne vrijednosti i posmatrati vremenske oblike poslatog i rekonstruisanog digitalnog signala. Komentarisati eventualne promjene rekonstruisanog signala. (Da bi lakše razumjeli uzroke eventualnih promjena potrebno je uporediti poslati digitalni signal i signal na izlazu iz filtra propusnika niskih učestanosti).

 $\mathcal{L}_\mathcal{L} = \{ \mathcal{L}_\mathcal{L} = \{ \mathcal{L}_\mathcal{L} = \{ \mathcal{L}_\mathcal{L} = \{ \mathcal{L}_\mathcal{L} = \{ \mathcal{L}_\mathcal{L} = \{ \mathcal{L}_\mathcal{L} = \{ \mathcal{L}_\mathcal{L} = \{ \mathcal{L}_\mathcal{L} = \{ \mathcal{L}_\mathcal{L} = \{ \mathcal{L}_\mathcal{L} = \{ \mathcal{L}_\mathcal{L} = \{ \mathcal{L}_\mathcal{L} = \{ \mathcal{L}_\mathcal{L} = \{ \mathcal{L}_\mathcal{$  $\mathcal{L}_\mathcal{L} = \{ \mathcal{L}_\mathcal{L} = \{ \mathcal{L}_\mathcal{L} = \{ \mathcal{L}_\mathcal{L} = \{ \mathcal{L}_\mathcal{L} = \{ \mathcal{L}_\mathcal{L} = \{ \mathcal{L}_\mathcal{L} = \{ \mathcal{L}_\mathcal{L} = \{ \mathcal{L}_\mathcal{L} = \{ \mathcal{L}_\mathcal{L} = \{ \mathcal{L}_\mathcal{L} = \{ \mathcal{L}_\mathcal{L} = \{ \mathcal{L}_\mathcal{L} = \{ \mathcal{L}_\mathcal{L} = \{ \mathcal{L}_\mathcal{$  $\mathcal{L}_\mathcal{L} = \{ \mathcal{L}_\mathcal{L} = \{ \mathcal{L}_\mathcal{L} = \{ \mathcal{L}_\mathcal{L} = \{ \mathcal{L}_\mathcal{L} = \{ \mathcal{L}_\mathcal{L} = \{ \mathcal{L}_\mathcal{L} = \{ \mathcal{L}_\mathcal{L} = \{ \mathcal{L}_\mathcal{L} = \{ \mathcal{L}_\mathcal{L} = \{ \mathcal{L}_\mathcal{L} = \{ \mathcal{L}_\mathcal{L} = \{ \mathcal{L}_\mathcal{L} = \{ \mathcal{L}_\mathcal{L} = \{ \mathcal{L}_\mathcal{$  $\mathcal{L}_\mathcal{L} = \mathcal{L}_\mathcal{L} = \mathcal{L}_\mathcal{L}$ 

## 4. ZAKLJUČAK